# **Aplicação da Análise de Sentimento para Avaliar Mensagens Significativas em um Ambiente Colaborativo: um estudo de caso no ambiente Collabora**

Jhonatan da Silva Konopp – UTFPR – [jhonnkonopp@gmail.com,](mailto:jhonnkonopp@gmail.com) https://orcid.org/0000-0002-1980-0177 Isabel Torrens – UTFPR – [isabel.torrens@alunos.utfpr.edu.br,](mailto:isabel.torrens@alunos.utfpr.edu.br) https://orcid.org/0000-0001-8249-5577 Helyane Bronoski Borges – UTFPR – [helyane@utfpr.edu.br,](mailto:helyane@utfpr.edu.br) http://orcid.org/0000-0002-9153-3819 Simone Nasser Matos – UTFPR – [snasser@utfpr.edu.br,](mailto:snasser@utfpr.edu.br) https://orcid.org/0000-0002-5362-2343

**RESUMO:** Este artigo apresenta a aplicação da análise de sentimentos em uma base de dados que contém mensagens em chats de atividades realizadas por alunos no objeto virtual de aprendizagem colaborativa Collabora. A implementação das etapas para avaliar as mensagens significativas foi em linguagem Python com o uso de duas ferramentas de análise de sentimentos (NTLK e spaCy). Os dados processados pelas ferramentas foram comparados entre eles e aplicados ao cálculo de colaboração, reformulado do trabalho de Ishikawa (2018), a fim de criar uma métrica a partir das mensagens com sentimentos. O resultado permitiu verificar que o sentimento total das mensagens do grupo ou do aluno, podem refletir no comprometimento do aluno com a disciplina ou exercício proposto.

**Palavras-chaves:** Análise de sentimentos. Aprendizagem Colaborativa Apoiada por Computador. Processamento de Linguagem Natural.

**ABSTRACT:** This paper presents the application of sentiment analysis in a database that contains messages in chats of activities performed by students in the Collabora collaborative learning virtual object. The implementation of the steps to evaluate the significant messages was in Python language with the use of two sentiment analysis tools (NTLK and spaCy). The data processed by the tools were compared between them and applied to the collaboration calculation, reformulated from the work of Ishikawa (2018), to create a metric from messages with feelings. The result allowed us to verify that the total feeling of the messages of the group or of the student, can reflect in the commitment of the student to the discipline or proposed exercise.

**Keywords:** Sentiment Analysis. Computer-supported Collaborative Learning. Natural Language Processing.

# **1. Introdução**

A aprendizagem colaborativa é uma estratégia de ensino fundamentada na interação participativa e ativa do aluno, em que o conhecimento é construído a partir da assimilação compartilhada de conceitos e informações (Ishikawa, 2018). Essa prática torna os próprios aprendizes a base da construção do conhecimento, permitindo uma maior autonomia da construção do conhecimento individual (Torres, 2007).

Com o avanço da tecnologia surgiu a Aprendizagem Colaborativa Apoiada por Computador (*Computer Supported Collaborative Learning* – CSCL), uma área de pesquisa multidisciplinar que analisa a aprendizagem em grupos. Essa abordagem fornece meios para promover, além da comunicação, o engajamento dos estudantes, a exposição de suas opiniões e o compartilhamento de suas habilidades e conhecimentos (Kobbe *et al.*, 2007). A CSCL motivou o desenvolvimento de diferentes ambientes colaborativos, tal como o Collabora (Ishikawa *et al*., 2016).

O Collabora é um objeto virtual de aprendizagem colaborativa e foi desenvolvido com o propósito de parametrizar o desempenho de alunos durante a execução de suas atividades e foi aplicado aos estudantes de um Curso Superior de Engenharia de Produção. O objeto disponibiliza um *chat* de conversa para troca de ideias e informações entre os participantes, com opção ao professor para gerenciar atividades, disciplinas e notas de colaboração (Ishikawa, 2018).

A avaliação da participação dos alunos no objeto é realizada a partir das

mensagens mais significativas para o contexto das atividades. O sistema escolhe previamente mensagens e o professor realiza a seleção de forma manual para que seja calculado um índice de colaboração tanto individual como em grupo de cada membro participante.

O processo manual de seleção de mensagem significativa no Collabora torna o processo mais demorado. Uma forma de contribuir com este processo é utilizar a análise de sentimentos, que consiste em realizar um tratamento computacional da opinião de um texto, para revisar, extrair, quantificar e estudar sentimentos subjetivos (Oliveira, 2017). Essa análise possui conexão com a Aprendizagem de máquina (AM) e a Programação de Linguagem Natural (PLN), em que se utiliza o computador para reconhecer essas emoções (Pang; Lee, 2008).

De acordo com Liu (2010), a forma que a análise de sentimentos funciona, como classificar em opiniões positivas e negativas, ou classificar partes do texto como subjetivas e objetivas, depende em grande parte do algoritmo, classificador ou ferramenta utilizada. Os resultados obtidos por meio deste tipo de análise permitem ao professor verificar se o aluno está progredindo nos exercícios, se os comentários realizados são positivos ou negativos, considerar outras formas de avaliação das atividades ou novas estratégias de ensino.

Este trabalho apresenta a aplicação de análise de sentimentos em uma base de dados de mensagens, em *chats* de atividades que foram realizadas por alunos no Collabora (Ishikawa, 2018). Os resultados obtidos, a partir de duas ferramentas distintas, foram comparados e aplicados ao cálculo de colaboração, que foi reformulado do trabalho de Ishikawa (2018), a fim de criar uma métrica a partir das mensagens com sentimentos e apresentar uma abordagem diferente de análise de colaboração dos alunos.

# **2. Ambientes Colaborativos**

De acordo com Behar e Bassani (2009), um ambiente colaborativo pode ser definido, de forma técnica, como um sistema computacional que reúne diversos recursos de interação e comunicação em uma única plataforma, permitindo mediar o processo de ensino-aprendizagem.

Os ambientes colaborativos de aprendizagem têm o propósito de facilitar a interação entre múltiplos usuários, permitindo o compartilhamento de materiais de estudo, coleta e revisão de tarefas, registro de notas, fóruns de discussão, entre outros (Ribeiro *et al*., 2007). Nesse aspecto interativo, o professor não apenas repassa conhecimentos, mas atua como criador de situações de aprendizagem e media o processo de desenvolvimento intelectual do aluno (Stahl *et al*., 2006).

Segundo Fuks *et al.* (2002), para haver colaboração são necessárias informações sobre o que está acontecendo, fornecidas por meio de elementos de percepção que capturam e condensam as informações durante o processo de interação entre os participantes. Ferramentas como *chats*, *wikis*, ferramentas de vídeo e audioconferência, fóruns e espaços para compartilhamento de documentos são as mais comuns entre os Ambientes Colaborativos, tais como o Collabora (Oliveira, 2008).

# **2.1. Collabora: Um Objeto Virtual de Aprendizagem**

Projetado para auxiliar e parametrizar o desempenho de alunos durante suas atividades curriculares na disciplina de Probabilidade e Estatística, o Objeto Virtual de Aprendizagem Colaborativa Collabora (Ishikawa, 2018) é uma ferramenta que disponibiliza aos alunos um *chat* de conversa para a troca de informações durante as atividades (Figura 1). O objeto foi desenvolvido e aplicado para alunos de uma universidade de Ensino Superior, do segundo período do curso de Engenharia da

Produção, durante um semestre letivo, com um total de 41 alunos participantes divididos em 11 grupos.

A avaliação de colaboração de cada aluno dentro do Collabora foi aplicada ao término das atividades, em que as mensagens trocadas pelos alunos são disponibilizadas ao professor para ele indicar quais são significativas para o contexto da atividade, sendo que algumas mensagens como *links* e imagens já são previamente escolhidas como significativas no sistema.

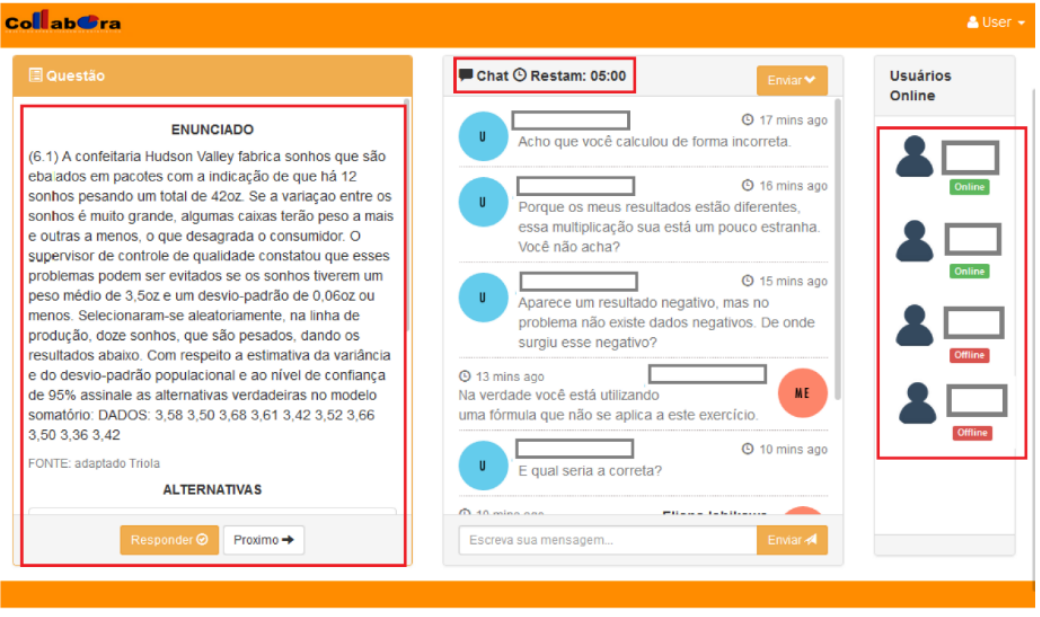

**Figura 1 - Tela do Chat em que é tratada a Resolução de um exercício (Ishikawa, 2018)**

Após a seleção das mensagens significativas realizadas manualmente, o sistema calcula a colaboração de cada aluno do grupo e disponibiliza o cálculo e as quantidades de mensagens totais e significativas para o professor. Esse cálculo foi desenvolvido para criar um índice de avaliação de colaboração de cada aluno, tanto individual como em grupo.

Ishikawa (2018) constatou que, em geral, os alunos com nível de colaboração médio ou bom obtiveram as melhores notas nas atividades, enquanto a baixa colaboração estava relacionada à falta de interesse dos alunos em compartilhar ou discutir informações sobre as atividades.

# **3. Análise de Sentimentos e Ferramentas**

De acordo com Liu (2012), a Análise de Sentimentos é uma área de estudo que utiliza do Processamento de Linguagem Natural (PNL) para extrair, formatar e estudar dados de acordo com seu sentimento. É um subcampo do processamento de linguagem natural que tem como objetivo classificar textos por opiniões polarizadas contidas na base de dados (Di Caro; Grella, 2013).

Na análise de sentimentos a tarefa básica é a classificação automática de grandes volumes de dados não estruturados por meio da combinação de processamento de linguagem natural, mineração de dados e gestão do conhecimento (Oliveira, 2017). Na etapa de classificar, é analisado a polaridade do sentimento que pode ser considerado positivo, negativo ou neutro.

Para Indurkhya e Damerau (2010), na análise de sentimentos é realizado o préprocessamento dos dados, depois a análise léxica das palavras; em terceiro se tem a análise sintática das palavras, que lida com o significado literal para organizar e estruturar

o texto; em quarto está a análise semântica do texto, e pôr fim a análise pragmática. Os autores ainda explicam que a fase de pré-processamento pode ser dividida em duas etapas, a triagem do documento e a segmentação do texto.

Na triagem, o conjunto de arquivos deve ser dividido em documentos de textos bem definidos, e na segmentação o texto é dividido em palavras, que para as máquinas, são referenciadas como *token*, que ajuda a normalizar palavras iguais, sem sentido ou significado para o objetivo proposto. Nessa etapa é incluído o *stemming*, processo que retira os prefixos e sufixos da palavra, deixando apenas seus radicais (Indurkhya; Damerau, 2010).

A técnica de análise de sentimentos pode ser aplicada sob método supervisionado, não-supervisionado e léxico. A abordagem por método léxico envolve o cálculo da orientação para um documento através da orientação semântica de palavras ou frases no documento (Turney, 2002), sendo necessário anotações manuais com pequenos conjuntos de palavras. São divididos em métodos baseados em corpus ou em dicionário (Medhat; Hassan; Korashy, 2014).

O método léxico baseado em corpus inicia com uma pequena lista de palavras, e procura em outra coleção palavras que auxiliem a encontrar outras com um contexto específico, e pode ser utilizado a estatística ou métodos semânticos. No método léxico baseado em dicionário, é realizada uma busca nos dicionários pelos sinônimos e antônimos de cada palavra e suas classificações. As novas palavras são adicionadas à uma lista e, após esse processo, é necessária a correção dos erros (Liu, 2012).

De acordo com Indurkhya e Damerau (2010) uma tarefa básica da análise de sentimentos é dividir as variantes de palavras ao seu *lema*, comparado ao radical da palavra. Chamado de *lematização*, esse processo é usado para comparar os lemas com os encontrados em dicionários léxicos. Também citam que a análise léxica é mais eficiente porque evita ocupar muito espaço, melhorando o desempenho do processamento, mas que sempre haverá a falta de palavras nos dicionários utilizados.

Medhat *et al.* (2014) afirma que para formar um dicionário é necessário um conjunto de palavras de opinião, e após isso é utilizado pesquisas de sinônimos e antônimos em sites com WordNet (Silva, 2010), que possui um dicionário léxico em português. As novas palavras são adicionadas a esse conjunto e podem herdar o sentimento das opiniões que já estavam no conjunto. Outro dicionário léxico da língua portuguesa é o UniLex (França; Ramos; Hasan, 2017), baseado em *tweets* em português do Brasil, que polariza e analisa textos no idioma. Existem outros dicionários tais como SentLex-PT (Carvalho; Silva, 2015), SenticNet (Cambria *et al*., 2017), OpLexicon (Souza *et al.*, 2011), Simplex-pb (Hartmann *et al.*, 2018), lexiconpt (Gonzaga, 2017) etc.

As ferramentas para análise de sentimentos consistem em várias bibliotecas, tais como NLTK e spaCy, ambas escolhidas para utilizar nesse trabalho. O spaCy (Explosion, 2020), é uma ferramenta com bibliotecas e programas para auxiliar no processamento de linguagem humana, para a linguagem Python, e conta com suporte à língua portuguesa com a lematização. Já o NTLK (*Natural Language Toolkit*) (NLTK Project, 2021), outra ferramenta de análise de linguagem, também em Python, possuí diversas ferramentas e bibliotecas para análise de sentimentos. Recursos como *stemming*, *token*ização, *tagging*, estão disponíveis na plataforma, de acordo com o idioma.

A definição do uso dessas ferramentas é devido à sua compatibilidade com o idioma português, sua facilidade de integrar com dicionários e métodos léxicos, sua simplicidade e bons conteúdos e documentações para a aprendizagem do uso das ferramentas e suas diferenças de análises de palavras, em que uma utiliza o *stemming* (NLTK) e outra a *lematização* (spaCy).

### **4. Materiais e Métodos**

Para analisar os sentimentos das mensagens do Collabora, a primeira fase foi a coleta dos dados, obtidos por meio da exportação da base que é composta pelo código do aluno, a mensagem e a atividade realizada. Todas as mensagens foram reunidas em um único arquivo.

Os experimentos na base de dados foram realizados por meio da criação e implementação de um processo que consiste em reunir os dicionários, processar e classificar as mensagens. As etapas foram implementadas na linguagem Python, utilizando a biblioteca pandas para leitura dos arquivos dos dicionários em formato de planilha. Foi escolhido o método léxico com auxílio de 5 dicionários da língua portuguesa: OpLexicon, SentiLex-PT, SenticNet, UniLex e WordNet (Silva, 2010), utilizados em ferramentas de análise de sentimentos.

A Figura 2 exibe o esquema de como o processo foi estruturado e as etapas foram realizadas pelas bibliotecas escolhidas.

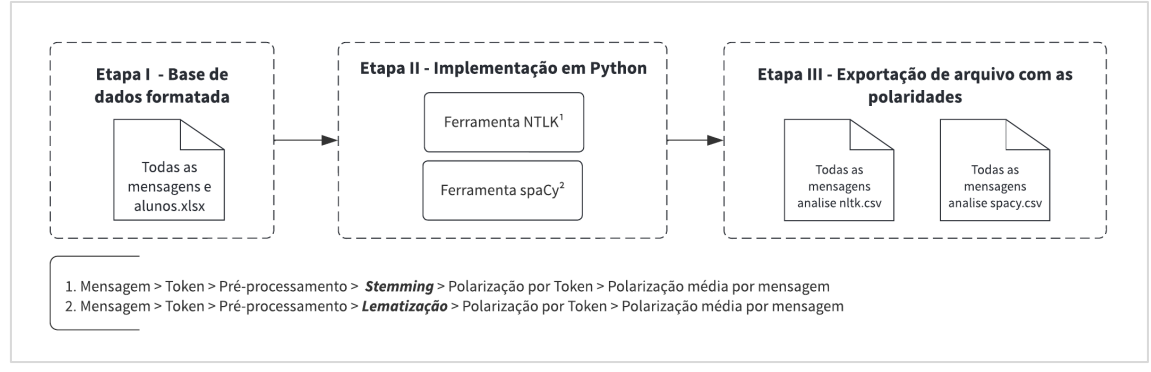

**Figura 2 – Esquema da aplicação do algoritmo da análise de sentimentos.**

Inicialmente cada ferramenta recebe a base de dados em apenas um arquivo, formatado com as mensagens e o código do aluno. A etapa II seleciona cada linha do arquivo (mensagem) transforma todas as palavras em *tokens* e faz o pré-processamento, removendo as palavras não utilizadas ou *stopwords*, de acordo com cada ferramenta. Na NLTK foi utilizado o módulo *word\_tokenize* com a finalidade de separar as palavras das mensagens, e na spaCy utilizou-se a função *nlp*.

Cada *token* retornado da mensagem foi adicionado à uma lista, agrupando todos os *token*s de uma mensagem, e cada mensagem gerou uma nova lista. Com essa lista, pode-se comparar os *token*s, separar as *stopwords*, pontuações e até números, deixando apenas os *token*s válidos para a análise.

As *stopwords* foram escolhidas de acordo com a ferramenta, no NLTK a função utilizada é *nltk.corpus.stopwords.words*('portuguese') e no spaCy é utilizada a biblioteca *spacy.lang.pt.stop\_words*. Já a pontuação, foi adicionada de acordo com a biblioteca *String.punctuation* para as duas ferramentas.

Com as mensagens pré-processadas, utilizou-se a lematização ou o *stemming* de acordo com a ferramenta. Para cada *token* válido, no NLTK, foi usado o módulo *stem* para realizar o *stemming*, e na ferramenta spaCy foi empregada a função *lemma\_* para conseguir o lema do *token* em questão. Na sequência é retornado uma lista com os *token*s válidos de cada mensagem, processados e classificados.

O processo realiza a busca do *token* nos dicionários léxicos, e assim atribui a polaridade de acordo com o *token* (palavra) encontrada. Caso o algoritmo não encontre a palavra em questão, é atribuído a polaridade 0. Após encontrar a polaridade de cada *token* da mensagem, é realizada a soma das polaridades, e aplicada uma regra, de acordo com o

Quadro 1.

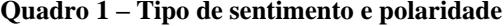

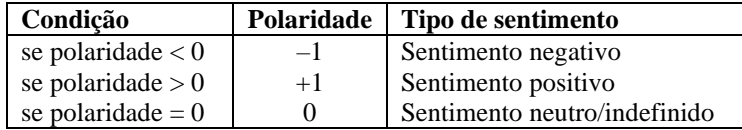

Para concluir é realizado uma média simples das polarizações feitas pelos *tokens* da mesma mensagem, e os dados são exportados em outro arquivo .csv com o código do aluno, as mensagens e a polaridade da mensagem. Para auxiliar no cálculo de colaboração, os resultados foram formatados por aluno e por grupo.

Neste trabalho foi alterado a fórmula do cálculo da colaboração para considerar as mensagens com algum sentimento, sendo positivo ou negativo. Na sequência, definiuse o nível de colaboração do aluno, em todas as atividades, de acordo com o número de mensagens com algum tipo de sentimento expresso. Para adaptar à base de sentimentos, a fórmula desenvolvida é apresentada na Equação 1, explicada no Quadro 2.

$$
C = (2. (MI / TM) + 8. (MSI / TMS)) / 10
$$
 (1)

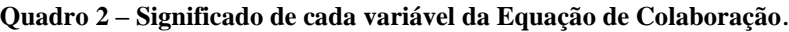

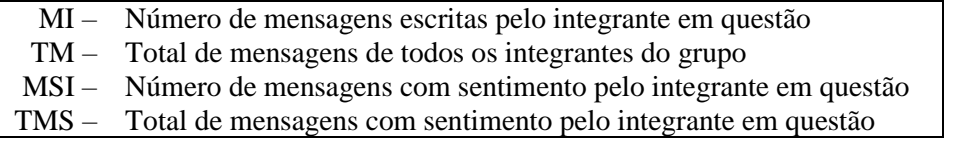

O resultado obtido por meio desse cálculo define a colaboração do aluno, com base em seu grupo. Utilizando as mesmas métricas definidas por Ishikawa (2018), se o cálculo fosse menor ou igual à 0,25, o aluno teve baixa colaboração. Se o cálculo tivesse resultado igual ou superior à 0,5, o aluno teve média colaboração; se o aluno teve colaboração menor ou igual a 0,75, é considerada boa colaboração e menor ou igual à 1, excelente colaboração.

#### **5. Resultados e Discussões**

Foi contabilizado a quantidade de mensagens de cada aluno, a quantidade de mensagens positivas, negativas e neutras, e a porcentagem de mensagens não neutras (positivas e negativas). Reunindo esses dados, todas as mensagens são formatadas novamente de acordo com o grupo que cada aluno participava durante a atividade no Collabora, para seguir de acordo com o cálculo de colaboração realizado no trabalho de Ishikawa (2018).

Com o cálculo aplicado, foi possível obter a quantidade de mensagens positivas e negativas, os quais são apresentados na Tabela 1.

| <b>FERRAMENTAS</b> | <b>POSITIVAS</b> | <b>NEGATIVAS</b> |
|--------------------|------------------|------------------|
|                    |                  |                  |
| opay               |                  |                  |

**Tabela 1 - Quantidade mensagens obtidas em cada ferramenta.**

Os dados obtidos pelo algoritmo foram formatados por grupo e por aluno, classificando as mensagens em positivas, negativas e neutras, agrupados de acordo com a atividade realizada no Collabora. No total foram 11 grupos, com 3 ou 4 alunos em cada, totalizando 41 alunos. Os gráficos ilustrados nas Figura 3 e 4 apresentam a avaliação nas ferramentas NLTK e spaCy, respectivamente.

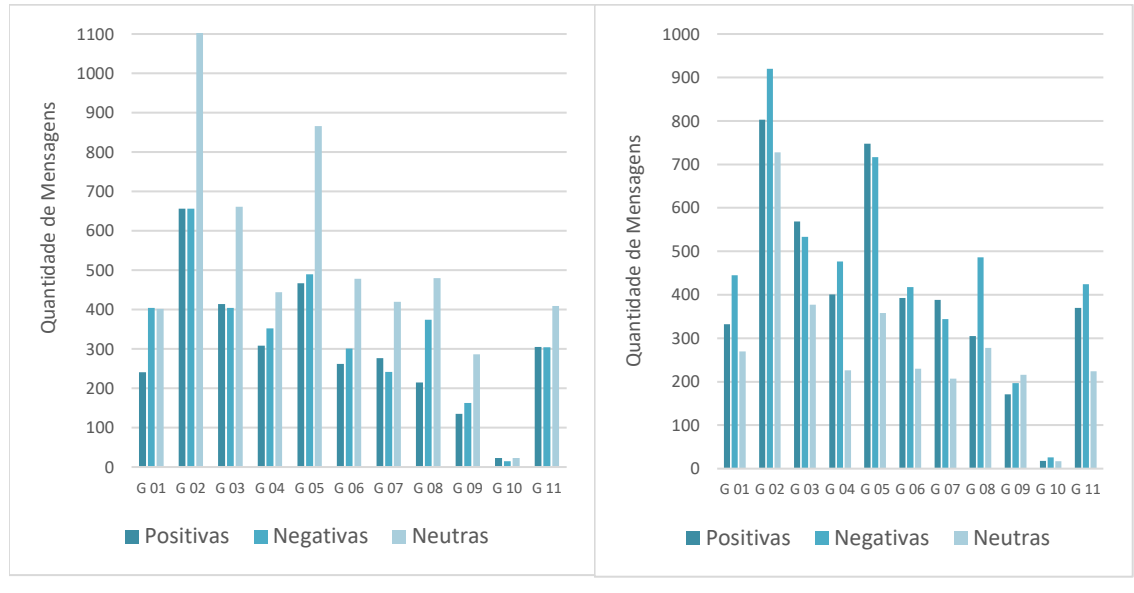

**Figura 3 – Avaliação de sentimentos usando a ferramenta NLTK Figura 4 – Avaliação de sentimentos usando a ferramenta spaCy**

Observou-se que com o uso da ferramenta NTLK, mais mensagens tiveram polaridade negativa e positiva, do que a spaCy em que boa parte das mensagens foram definidas como neutras. Essa generalização pode ocorrer devido ao contexto, aos dicionários não encontrarem os termos, ou ainda pela mensagem ter os dois sentimentos, ficando com média neutra.

A diferença de *stemming* para lematização pode ter levado esses números a serem tão distantes, já que os dicionários e a base de dados utilizados eram os mesmos. Também deve ser levado em consideração o pré-processamento, pois cada ferramenta tem um modo único de remoção de *stopwords* e tokenização.

Por meio dos resultados, foi utilizado o cálculo de colaboração para medir a participação de cada aluno, dentro do seu grupo nas atividades propostas. Os gráficos das Figuras 5 e 6 apresentam o índice de colaboração por aluno, a partir das ferramentas NLTK e spaCy, respectivamente.

Com os resultados apresentados, verifica-se que a diferença entre o cálculo de colaboração entre as duas ferramentas é, em média, de menos de 0,01, para mais ou menos. Esse resultado mostra que no cálculo de colaboração, as duas ferramentas tiveram resultados similares. Algumas exceções foram constatadas, como o Aluno 41, que foi de baixa colaboração para média no algoritmo utilizando o spaCy, e o Aluno 62 que foi de média para boa colaboração no cálculo feito com as mensagens com sentimento da ferramenta spaCy.

Um problema que foi observado após a análise é a falta do aluno 26 nas mensagens. Após uma verificação nos arquivos da base de dados constatou-se que não havia nenhuma mensagem do aluno 26, por isso não foi contabilizado nas análises de sentimentos pelas ferramentas.

Em relação ao nível de colaboração, observou-se que o aluno com a menor participação foi o Aluno 43, com pontuação de 0,07 indicado nas duas ferramentas. O aluno com o maior índice de colaboração a partir da análise de sentimentos, foi o Aluno 62, com pontuação de 0,48 pela ferramenta NTLK e 0,50 pela spaCy.

No geral, os grupos ficaram com índice de colaboração parecido, mesmo o do Aluno 43, devido à participação dos demais alunos. No entanto, pode-se concluir que o grupo mais participativo foi o Grupo 08, com uma variação mínima na pontuação de seus participantes.

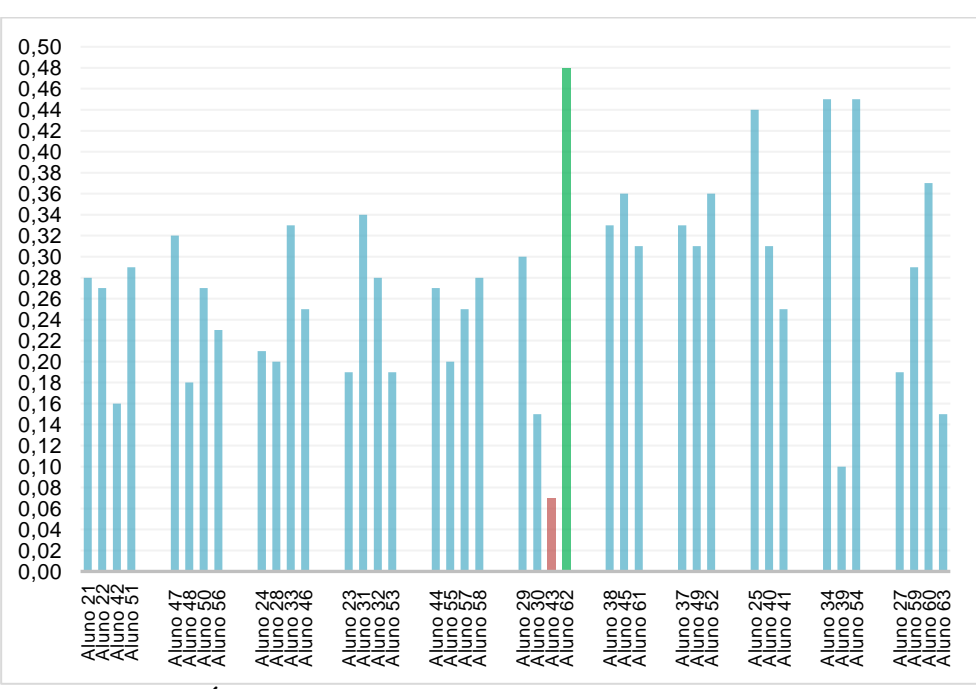

**Figura 5 – Índice de colaboração de cada aluno pela ferramenta NLTK.**

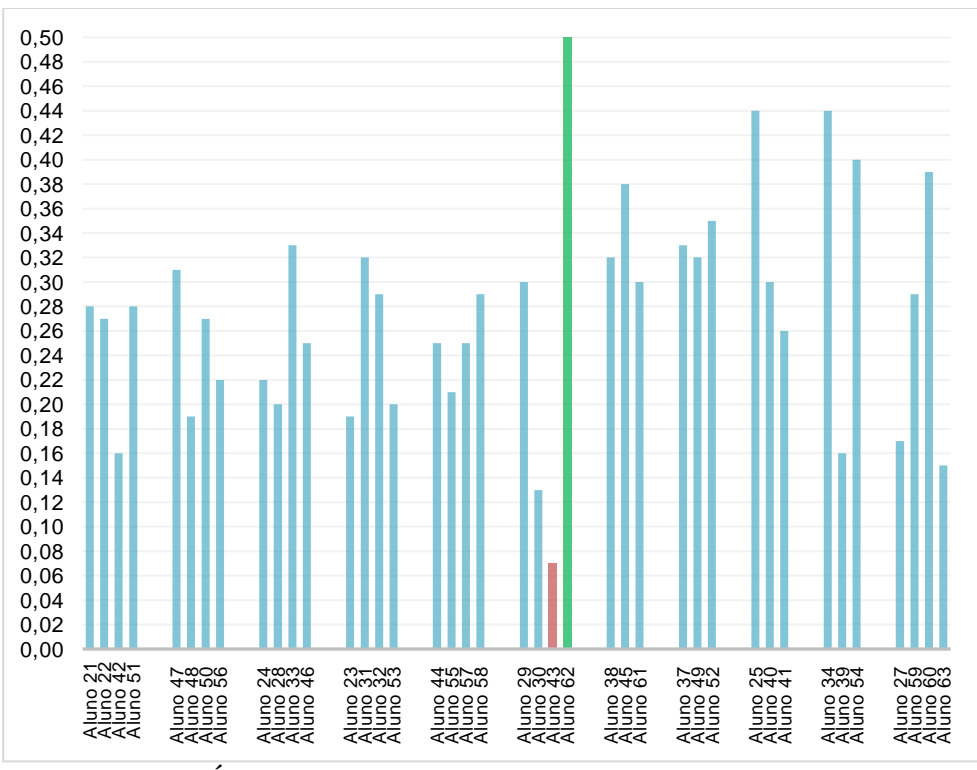

**Figura 6 – Índice de colaboração de cada aluno pela ferramenta spaCy.**

**<sup>6.</sup> Considerações Finais**

A aplicação de análise de sentimentos apresentada neste trabalho trouxe uma abordagem para analisar e comparar os dados obtidos dentro do objeto virtual de aprendizagem colaborativa, usando como base os registros do Collabora (Ishikwa, 2018). Foram analisadas e classificadas as mensagens dos *chats* de alunos durante as atividades realizadas, buscando o sentimento expresso de forma subjetiva, a fim de criar uma nova métrica de colaboração de cada aluno na disciplina de Probabilidade e Estatística de um curso do Ensino Superior.

Com a seleção de duas ferramentas de análise de sentimentos, NLTK e spaCy utilizadas na língua portuguesa, escolheu-se o método léxico para análise das mensagens. Com o auxílio de dicionários léxicos, as etapas implementadas retornaram as mensagens classificadas com sua polaridade de sentimento de acordo com a ferramenta.

Os resultados obtidos foram comparados com base na ferramenta e no método de análise, e posteriormente organizados de acordo com os grupos previamente formados nas atividades. O cálculo de colaboração realizado no Collabora foi adaptado para relacionar a participação do aluno com seu sentimento expresso pelas mensagens trocadas na atividade. Conclui-se que o sentimento total das mensagens do grupo ou do aluno, reflete na sua participação, satisfação e o empenho para a matéria ou exercício proposto.

A forma de se realizar a análise de sentimentos apresentado neste artigo pode ser usado em qualquer base de dados em que se tenha textos, comentários ou mensagens trocadas entre usuários. A aplicação desta análise em outras bases de dados é um trabalho futuro a ser realizado.

#### **7. Agradecimentos**

Uma das coautoras desta pesquisa é financiada pela Fundação Araucária (88887.630399/2021-00).

### **8. Referências**

CAMBRIA, E.; DAS, D.; FERACO, A.; BANDYOPADHYAY, S. **A practical guide to sentiment analysis.** [S. L.]: Springer, 196 p, 2017.

CARVALHO, P.; SILVA, M. J. **SentiLex-PT: principais características e potencialidades**. Oslo Studies In Language, [S.L.], v. 7, n. 1, p. 1-14, 31 mar. 2015.

Di Caro, L; & Grella, M. (2013). **Sentiment analysis via dependency parsing**. Computer Standards & Interfaces, 35(5), 442-453.

EXPLOSION - **Industrial-strength Natural Language Processing (NLP) in Python**. [S. l.], 2020. Disponível em: https://spacy.io. Acesso em: 18 ago. 2021.

FRANÇA D. S., K.; RAMOS P., M. H.; HASAN D., D. UniLex: Método Léxico para Análise de Sentimentos Textuais sobre Conteúdo de Tweets em Português Brasileiro. **Abakós**, v. 5, n. 2, p. 79-96, 24 maio 2017.

FUKS, H; ASSIS, R.L. Facilitating perception on virtual learning ware-based environments, **The Journal of System and Information Technology**, v.5., n. 01, Edith Cowan University, Australia, p. 93-113, 2001.

GONZAGA, S. T. **LexiconPT: r package: lexicons for portuguese text analysis**. R package: Lexicons for Portuguese Text Analysis. Disponível em: https://github.com/sillasgonzaga/lexiconPT/. Acesso em: 19 ago. 2021.

HARTMANN, N. S.; PAETZOLD, G. H.; ALUÍSIO, S. M. SIMPLEX-PB: A lexical simplification database and benchmark for Portuguese. In: **International Conference on** 

**Computational Processing of the Portuguese Language**. Springer, Cham, 2018. p. 272-283.

INDURKHYA, N.; DAMERAU, F. J. **Handbook of natural language processing**. [S. L.]: CRC Press, 2010.

ISHIKAWA, E. C. M.; NOVELLI, L.; CAMARGO ANDRADE, V.; NASSER MATOS, S.; DOS SANTOS JUNIOR, G. Modelo Conceitual do Objeto Virtual de Aprendizagem Colaborativa para Aprendizagem de Estatística (Collabora). **RENOTE**, Porto Alegre, v. 14, n. 2, 2016.

ISHIKAWA, E. C. M. Objeto virtual de aprendizagem colaborativa (Collabora): estudo na disciplina de probabilidade e estatística no ensino superior. 2018. 200 f. **Tese** (Doutorado em Ensino de Ciência e Tecnologia) - Universidade Tecnológica Federal do Paraná, Ponta Grossa, 2018.

KOBBE, L.; WEINBERGER, A.; DILLENBOURG, P.; HARRER, A. HAMALAINEN; R. FISCHER, F. Specifying Computer-Supported Collaboration Script**. International Journal of Computer-Supported Collaborative Learning**, v. 2, n. 3, p. 211-224, 2007.

LIU, Bing. **Sentiment Analysis and Opinion Mining**. Morgan & Claypool Publishers, 2012.

MEDHAT, W.; HASSAN, A.; KORASHY, H. Sentiment analysis algorithms and applications: A survey. **Ain Shams Engineering Journal**, v. 5, n. 4, p. 1093–1113, 2014.

NLTK PROJECT. **Natural Language Toolkit**. Disponível em: https://www.nltk.org. Acesso em: 19 ago. 2021.

OLIVEIRA, E. A. Um modelo de colaboração inteligente personalizada para ambientes de EAD. 2008. 111 f. **Dissertação** (Mestrado em Ciência da Computação) - Centro de Informática, Universidade Federal de Pernambuco, Recife, 2008.

PANG, B.; LEE, L. **Opinion mining and sentiment analysis**: Foundations and Trends in Information Retrieval. 2 ed. Now Publishers Inc, 2008.

SILVA, B. C. D. da. Brazilian portuguese wordNet: a computational linguistic exercise of encoding bilingual relational lexicons. In: International Journal of Computational Linguistics and Applications, 1, 2010, [S. L.]. **Anais**. International Journal of Computational Linguistics and Applications, p. 137-150, 2010.

SOUZA, M.; VIEIRA, R.; BUSETTI, D.; CHISHMAN, R.; ALVES, I. M. Construction of a Portuguese Opinion Lexicon from multiple resources. In: Simpósio Brasileiro de Tecnologia da Informação e da Linguagem Humana, 2., 2011, [S. L.]. **Anais do Simpósio Brasileiro de Tecnologia da Informação e da Linguagem Humana**. Sociedade Brasileira de Computação, 2011, p. 1-8.

STAHL, G., et al. Computer-supported collaborative learning: An historical perspective. **Cambridge handbook of the learning sciences**, 2006.

TORRES, T. Z.; DO AMARAL, S. F. Aprendizagem Colaborativa e Web 2.0: proposta de modelo de organização de conteúdos interativos. **Educação Temática Digital**, v. 12, p. 49, 2011.

TURNEY, P. D. Thumbs up or thumbs down? semantic orientation applied to unsupervised classification of reviews. In: Proceedings of the 40th Annual Meeting on Association for Computational Linguistics. **Anais**. 2002. p. 417-424.